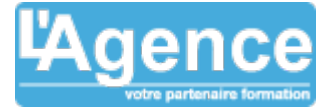

## **Programme complet**

## **1) Créer et utiliser les zones nommées**

- Définir une zone nommée (plage de cellules)
- Utiliser une zone nommée dans une formule

## **2) Fonctions et calculs avancés**

- Références relatives et semi-relatives
- Mathématiques : Ent, Arrondi, Nb.si, Nb.si.ens, Somme.Si, Somme.si.ens
- Date et heure : Date, Année, Mois, Jour, Joursem, DateDif, No.Semaine, Fin.Mois
- Texte : Majuscule, Minuscule, Nom propre, Gauche, Droite
- Logique et d'information : Si, Ou, Et, Sierreur, Esterreur, Estna
- De recherche : Recherche
- Créer des formules avec imbrication de fonctions
- Audit de formule, vérification des erreurs

#### **3) Fonctionnalités de formats avancés**

- Mise en forme conditionnelle
- Standard : barre de données, nuance de couleurs, icones
- Avec Formule, personnalisation
- Collage spécial de valeur, de format, avec liaison ...
- Formats de nombre personnalisés

# **4) Liaisons et fonctionnalités multifeuilles**

- Groupe de travail (travailler sur plusieurs feuilles en même temps)
- Formule multi-feuilles/multi-classeurs
- Repérer et corriger les liaisons d'un classeur
- Consolidation (créer un tableau récapitulatif à partir de plusieurs tableaux)

## **5) Protections**

- Verrouiller des cellules et protéger la feuille de calcul
- Protéger la structure d'un classeur
- Protéger un classeur à l'ouverture et/ou à la modification

## **6) Gérer des tableaux longs**

- Scinder et fixer des lignes, des colonnes
- Définir des lignes, colonnes à répéter sur chaque page
- Gérer les sauts de page
- Définir une zone d'impression
- Trier les enregistrements

## **Objectifs pédagogiques**

- Utiliser les fonctions de calcul avancées telles que les fonctions logiques, de recherche et de texte.
- Utiliser les tableaux croisés dynamiques pour analyser des données.
- Créer et utiliser des graphiques avancés pour représenter des données.
- Automatiser les tâches de saisie de données avec les fonctions de remplissage automatique et de validation des données.
- Utiliser les outils de protection et de partage de fichiers pour assurer la sécurité des données.

#### **Public concerné**

12 personnes, tout publis

#### **Pré-requis**

Avoir suivi le cours LibreOffice Calc Fonctions de base, ou avoir les connaissances équivalentes.

#### **Durée**

#### 12 heures

## **Moyens Pédagogiques**

- Apports théoriques, de phases de réflexion collectives et individuelles, d'exercices, d'études de cas et de mises en situations observées.
- Les participants sont acteurs de leur formation notamment lors des mises en situation.
- Supports PDF

## **Evaluation du contrôle des connaissances**

Le formateur évalue la progression pédagogique du participant tout au long de la formation au moyen de mises en situation et de travaux pratiques.

# **Mode de validation de la formation**

Attestation de formation.

L'AGENCE, BP 43 465 FARE TONY, 98 713 PAPEETE Tél. : +689 89 70 67 22 - contact@lagence.pf - www.lagence.pf N° organisme de formation : 318 - N° TAHITI : A34535

# LIBREOFFICE CALC PERFECTIONNEMENT

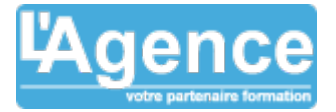

## **7) Créer et gérer une liste de données (ou base de donnés)**

- Utiliser la validation des données
- Contrôler la saisie des données
- L'Autofiltre et le filtre standard
- Le filtre spécial
- Afficher des sous-totaux

#### **8) Le pilote de données**

- Démarrer le pilote de données
- Mise en place des champs dans la structure croisée
- Modification immédiate de l'affichage

L'AGENCE, BP 43 465 FARE TONY, 98 713 PAPEETE Tél. : +689 89 70 67 22 - contact@lagence.pf - www.lagence.pf N° organisme de formation : 318 - N° TAHITI : A34535